THE RUTH AND BRUCE RAPPAPORT FACULTY OF MEDICINE **הפקולטה לרפואה ע״ש רות וברוך רפפורט**

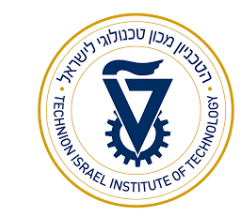

**המחלקה לחינוך רפואי, בחינות והערכה** 

## אותות ומערכות ב' - מועד **ב'** תשע"ח 3.10.18

## גרסה מספר: 32845698

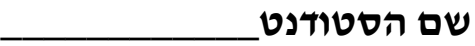

**ת.ז.\_\_\_\_\_\_\_\_\_\_\_\_\_\_**

**סטודנט/ית יקר/ה,** 

**המבחן כולל: 17 שאלות אמריקאיות ו- 4 שאלות פתוחות** 

**ניקוד: 4 נקודות לכל שאלה אמריקאית, ו8 שאלות לכל שאלה פתוחה**

**חומר עזר: מחשבון**

**יש לענות על השאלות הפתוחות על גבי טופס המבחן בלבד. את מחברות הטיוטה לא מגישים, ואין להן כל תוקף לבדיקת המבחן או לערעור.**

**אנא קרא/י בתשומת לב את ההוראות:**

- **הדבק/י את מדבקת הברקוד במקום המיועד לכך. )במידה ואין בידך מדבקה אנא רשום את מספר ת.ז. במקום המיועד**(
	- **יש למלא את טופס התשובות בעט כדורי בלבד על ידי סימון ברור!**
- **יש לסמן תשובה אחת בלבד , סימון שתי תשובות כנכונות תחשב כשגיאה גם אם אחת מהן נכונה.** 
	- **בכל מקרה של אי התאמה בין טופס הקידוד לסימון בשאלון הבחינה- טופס הקידוד הוא הקובע.**

**משך הבחינה: 3 שעות**

# **ב ה צ ל ח ה !!!**

**אני )שם ומשפחה(\_\_\_\_\_\_\_\_\_ת.ז. \_\_\_\_\_\_\_\_ נבחן/ת בבחינה זו, מצהיר/ה כי לא אעתיק ולא אשתמש באמצעים המנוגדים לטוהר הבחינות בטכניון.** 

**חתימה \_\_\_\_\_\_\_\_\_\_\_\_\_\_\_\_\_\_ .**

<u>עמוד 1 מתוך 25 מו</u>ד

דינמיקה של מערכת מתוארת ע"י הגרף הבא:

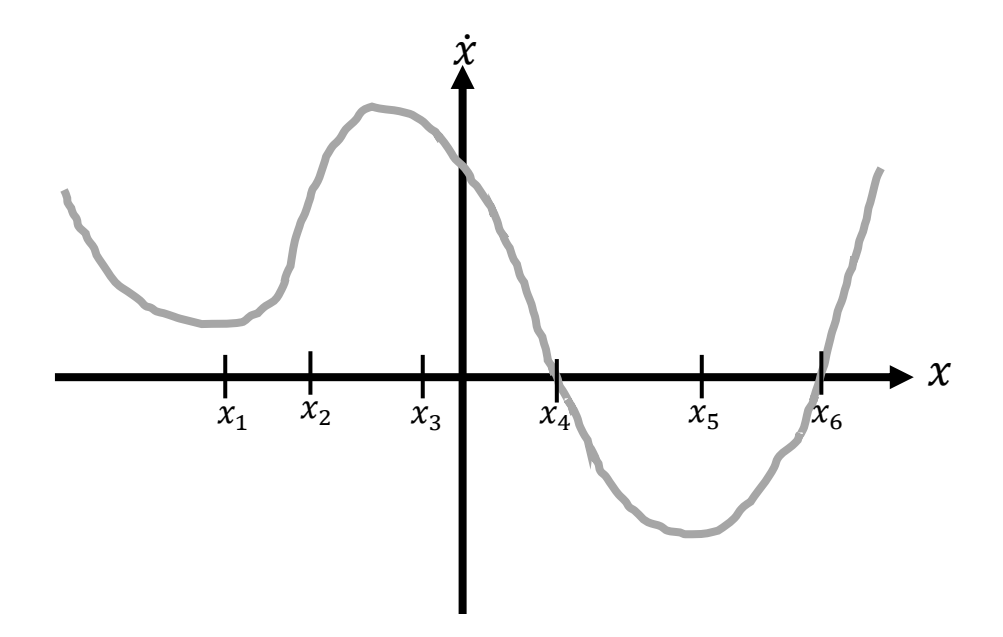

קבעו את המקום שאליו תתכנס המערכת לאחר זמן רב, תחת תנאי ההתחלה הבאים:

 $x(t = 0) = x_2$  A

$$
x(t=0)=x_3 \qquad \text{B}
$$

 $x = -\infty$  א. תחת שני תנאי ההתחלה המערכת תשאף ל

- $\alpha = x_5$ ב. תחת תנאי התחלה A המערכת תתכנס ל $x = x_1$ . תחת תנאי התחלה B המערכת תתכנס ל
	- $x = x_4$  ג. תחת שני תנאי ההתחלה המערכת תתכנס ל
	- $x = x_6$  ד. תחת שני תנאי ההתחלה המערכת תתכנס ל
- . ה. תחת תנאי התחלה A המערכת תשאף ל $\alpha= -x.$  תחת תנאי התחלה B המערכת תשאף ל $x=\infty$  .

נתונה המערכת הדינמית הבאה:

$$
\dot{x} = x^3 - 4x - 1
$$

$$
x(0) = 0
$$

 $\Delta t = 1$  חשבו את  $x(3)$  באמצעות פתרון נומרי, עם

 $x(t + \Delta t) = x(t) + \Delta t \cdot f(x(t))$  תזכורת: עבור  $\dot{x} = f(x) = f(x) + \Delta t$ .

- -3 .1
- -1 .2
- 17 .3
- 47 .4
- .5 אף תשובה איננה נכונה.

3

 $\frac{dx}{dt} = \begin{bmatrix} a & -2 \ 2 & 1 \end{bmatrix}$ נתונה המערכת הדינמית  $\frac{dx}{dt} = \begin{bmatrix} a & -2 \\ 2 & 1 \end{bmatrix}$  $\begin{bmatrix} a & -2 \\ 2 & 1 \end{bmatrix}$  x

עבור אילו ערכים של *a* תהיה למערכת ספירלה לא יציבה במרחב הפאזה?

 $a < -4$  א.  $-3 < a < -1$ . ב.  $-1 < a < 5$  ג.  $-4 < a < -3$  .⊤ ה. אין *a* כזה

.4

**נתונה מערכת דינמית דו מימדית**

$$
\dot{x} = \begin{pmatrix} 0 & -4 \\ -1 & 3 \end{pmatrix} x
$$

−1 **כמו כן, ידוע כי** ) 1 ( **הוא וקטור עצמי של המטריצה.**

**איזה מהאיורים הבאים של מסלולים במרחב הפאזה מתאר את המערכת?**

**)למען הסר ספק, ג – מתבדר, ד – מתכנס(**

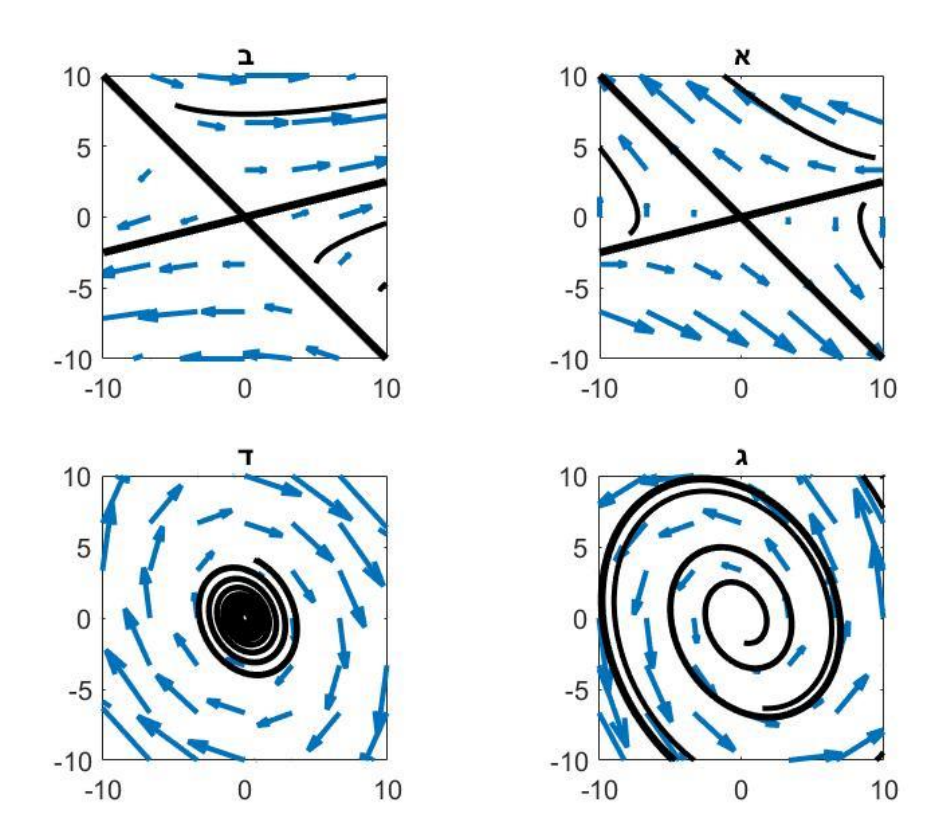

מהו זמן המחזור של המערכת המתוארת על ידי המשוואה הבאה?

 $\ddot{x} + 2\dot{x} + 5x = 0$ 

א.  $3\pi$ 2  $\pi$  .  $\frac{\pi}{2}$  ג. 3  $2\pi$  . T

6

חיידק שנמצא באוויר מדביק תאי עור וגורם לתגובה דלקתית שבעקבותיה מופרשים פפטידים אנטי- דלקתיים לעור אשר הורגים את החיידקים.

נסמן ב

מספר החיידקים בעור -B

P- ריכוז הפפטידים האנטי-דלקתיים

מספר החיידקים העוברים מהאוויר לעור ביחידת זמן - $\lambda$ 

 $\sigma,\gamma > 0$ ע נתון

ידוע כי קצב ההתרבות של החיידקים על העור קטן כאשר החיידקיים מגיעים למספר גדול בגלל צפיפותם הגדולה והמוגבלות של מקור המזון.

מהי המשוואה המתארת את הדינמיקה של מספר החיידקים בעור )B? (

$$
\frac{dB}{dt} = \lambda + B - \gamma BP \quad .x
$$
\n
$$
\frac{dB}{dt} = \lambda + B(\sigma - B) - \gamma BP \quad .2
$$
\n
$$
\frac{dB}{dt} = \lambda B + B(\sigma - B) - \gamma BP \quad .x
$$
\n
$$
\frac{dB}{dt} = \lambda - B(\sigma - B) + \gamma BP \quad .7
$$
\n
$$
\frac{dB}{dt} = \lambda B - B + \gamma BP \quad .7
$$

$$
\frac{d}{dt} = \lambda B - B + \gamma BP \quad \therefore
$$

חוקר מבצע ניסוי במעבדה שבו הוא מודד ריכוז חלבון מסוים בתאי שריר, ואת כיווץ השריר לאורך זמן ומקבל את התוצאה הבאה:

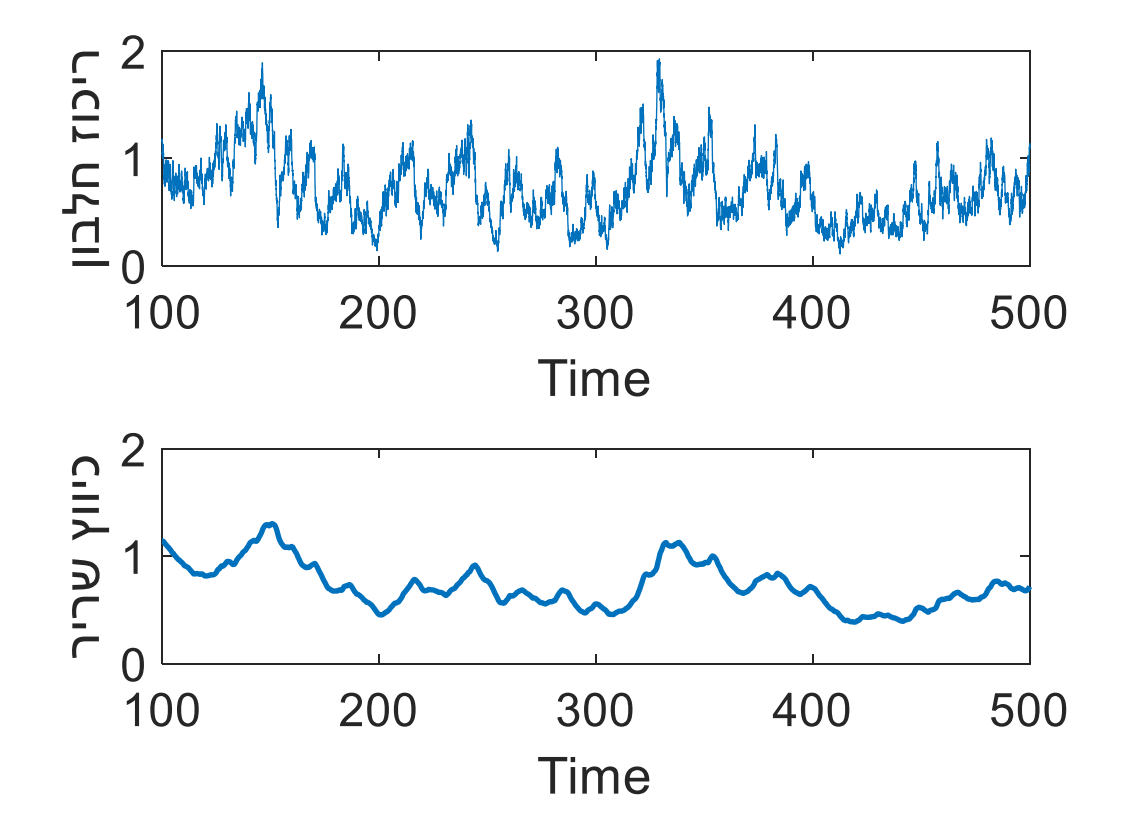

ידוע כי השריר מתכווץ כתוצאה מנוכחות החלבון לפי המשוואה הבאה:

$$
\tau \frac{dx}{dt} = -x + u(t)
$$

כאשר  $x$  מייצג את כיווץ השריר, ו $u(t)$  מייצג את ריכוז החלבון.

 $?$  מהו הערך של  $\tau$ 

- $\tau = 1$  א.
- $\tau = 10$  ב.
- $\tau = 100$  .
- $\tau = 1000$  .
- $\tau = 10000$  ה.

8

נתונה המטריצה :

$$
A=\begin{pmatrix}a&10\\2&3\end{pmatrix}
$$

מהו הערך של a שעבורו הסכום של הערכים העצמיים הוא 5?

- א. 7
- ב. -8
- ג. 2
- ד. -10
- ה. 4

9

**נתון:**

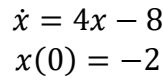

**מהו הפתרון האנליטי?**

$$
x(t) = -2e^{4t} \quad \text{in}
$$
\n
$$
x(t) = -2 + 4e^{-8t} \quad \text{in}
$$
\n
$$
x(t) = 2 + 4e^{4t} \quad \text{in}
$$
\n
$$
x(t) = -2e^{-8t} \quad \text{in}
$$
\n
$$
x(t) = 2 - 4e^{4t} \quad \text{in}
$$

.10 איזה מהמשפטים הבאים נכון?

א. בתיקון בונפרוני מחלקים את רמת המובהקות α במספר הדוגמאות.

ב. תיקון בונפרוני מוריד את השגיאה מסוג I והשגיאה מסוג II.

ג. תיקון בונפרוני מוריד שגיאה מסוג I אבל מעלה שגיאה מסוג II.

ד. ב FDR משערכים את השגיאה מסוג I ע"י ערבול המימדים.

ה.כשמבצעים הרבה מבחני בדיקת השערות, רמת המובהקות הכללית נשארת זהה לרמת המובהקות של כל מבחן בנפרד.

.**11** ערכנו השוואה בביטוי של שלושה גנים C,B,A ב100- אנשים שונים:

קורילצית פירסון בערך מוחלט בין A ל B היא ,1 קורילצית פירסון בין A ל C היא .0.8

איזה מהמשפטים הבאים נכון?

א. קורילצית פירסון בין B ל C שווה ל .0.8

ב. קורילצית ספירמן בין A ל B שווה או יותר גדולה מקורילצית ספירמן בין A ל- C.

ג. המרחק האוקלידי בין A ל B יותר קטן מהמרחק האוקלידי בין A ל C.

ד. קורילצית פירסון בערך מוחלט בין B ל C קטנה מ0.9-

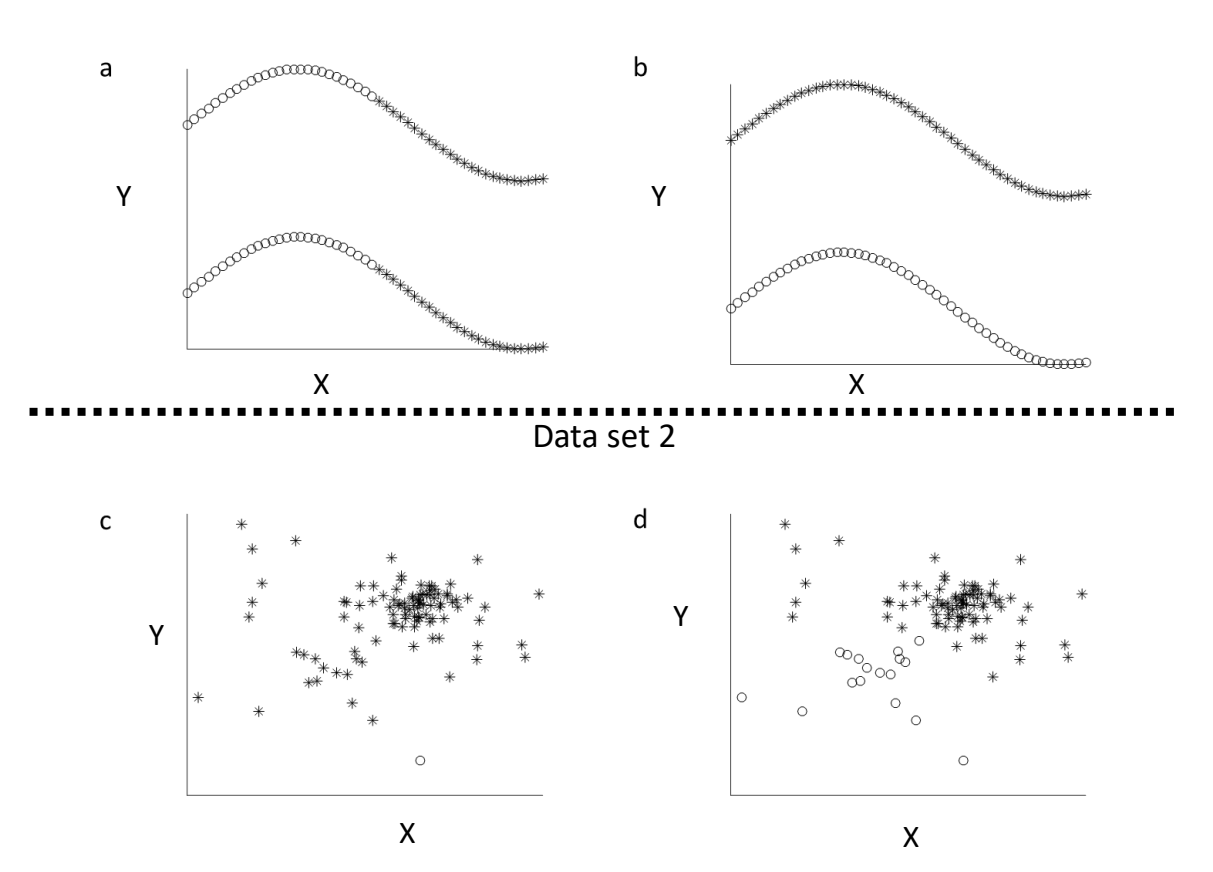

Data set 1

כל סט נתונים נותח פעמיים, בכל פעם ע"י אנליזת אשכול כלשהיא ממנה התקבלה חלוקה לשתי קבוצות )מסומנות על ידי עיגולים וכוכבים באיורים(.

סמנו את המשפט הנכון ביותר:

א. a ו d יכולים להתקבל אך ורק ע"י kmeans בעוד ש b ו c יכולים להתקבל אך ורק ע"י אשכול הררכי.

ב. ב a ו d שיטת חיבור המדידות היא linkage complete בעוד שב b וc שיטת החיבור היא linkage single.

ג. ב a ו d שיטת חיבור המדידות היא linkage single בעוד שב b ו c שיטת החיבור היא linkage complete.

ד. ב c ו c שיטת חיבור המדידות היא complete linkage בעוד שב b ו d שיטת החיבור היא single linkage.

ה. a ו d יכולים להתקבל אך ורק ע"י אשכול הררכי בעוד ש b ו c יכולים להתקבל אך ורק ע"י kmeans.

.**13** לפניכם נתונים של שלוש נקודות c,b,a במישור y-x , כאשר לכל נקודה נתון גם תיוג התחלתי המחלק את הנקודות ל- 2 קבוצות.

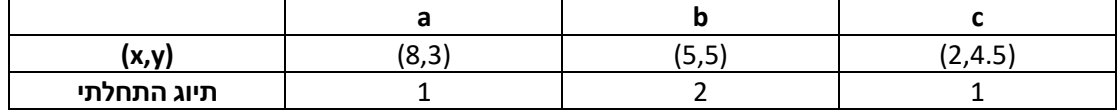

בצעו אלגוריתם kmeans עבור תנאי ההתחלה הנתון, וקבעו איזו נקודה נשארת לבסוף לבד בקבוצה. תנאי העצירה הוא כאשר אף נקודה לא מחליפה תיוג יותר.

- .1 נקודה a
- .2 נקודה b
- .3 נקודה c
- .4 אף נקודה לא נשארת לבד
- .5 אי אפשר לדעת מהנתונים

.**14** לאחר הבחינה בקורס אותות ב', המרצה האחראי הבחין בהבדל מובהק בהישגי הסטודנטים בין השאלות בבחינה העוסקות במערכות דינמיות )שאלות 1-10( ובין השאלות העוסקות בניתוח רב-מימדי )שאלות 11-20(. המרצה האחראי היה על סף הסקת מסקנות אישיות, אלא שאז עלה על דעתו שייתכן שמדובר בטעות מסוג ראשון ) false positive) או במובהקות בהבדל בציונים, שאיננה קשורה ליכולתו כמורה. כיצד יוכל בעזרת שחלופים (פרמוטציות) אקראיים לקבל הערכה למצב זה?

- .1 מספרי הזהות של הסטודנטים
	- .2 סדר השאלות
- .3 מספרי המסיחים בכל שאלה
- .4 גם את מספרי הזהות של הסטודנטים וגם את סדר השאלות
- .5 אף שחלוף מהנ"ל לא יכול לשמש כדי להעריך את הסיכוי לטעות מסוג ראשון.

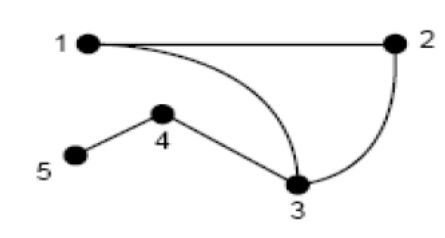

א.

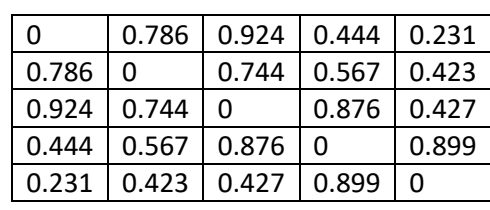

ב.

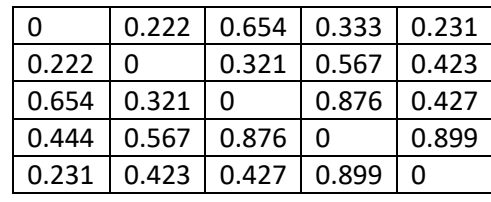

ג.

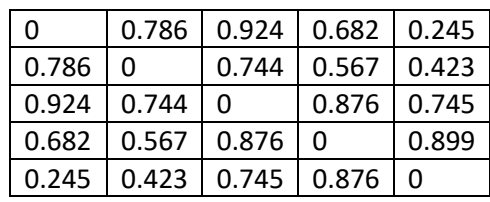

ד.

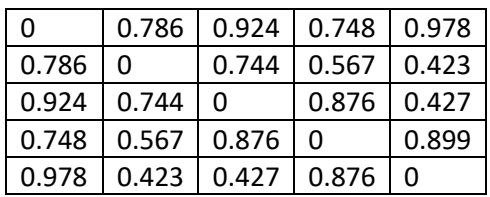

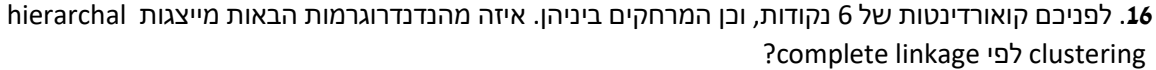

 $p2$ 

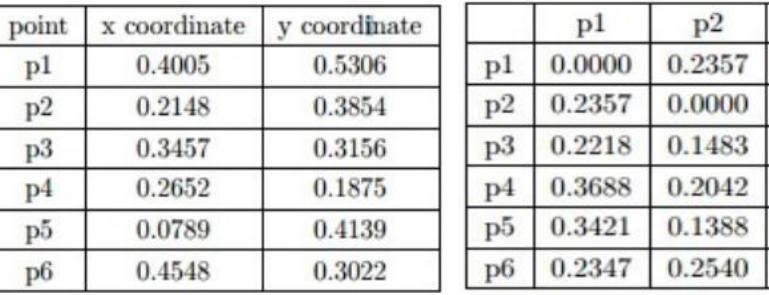

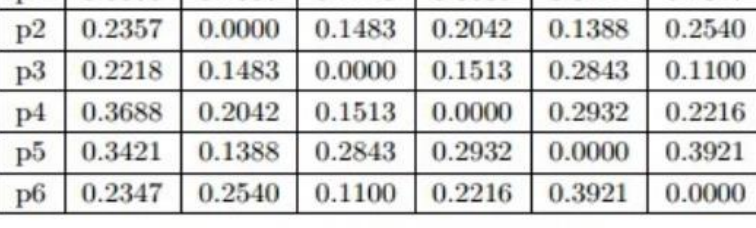

 $p3$ 

0.2218

 $p4$ 

0.3688

0.2042

 $p5$ 

0.3421

0.1388

 $p6$ 

0.2347

Table : X-Y coordinates of six points.

Table : Distance Matrix for Six Points

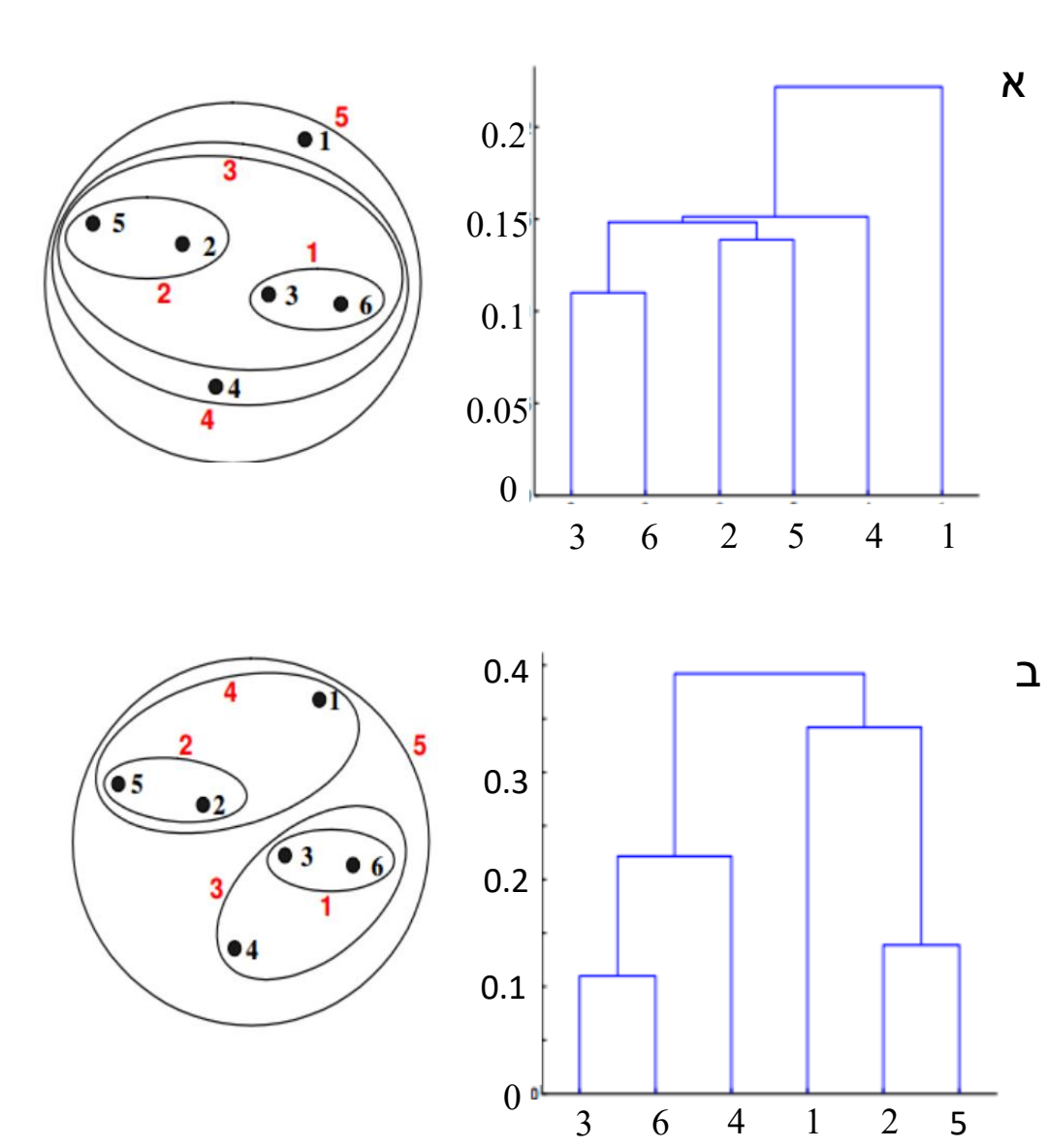

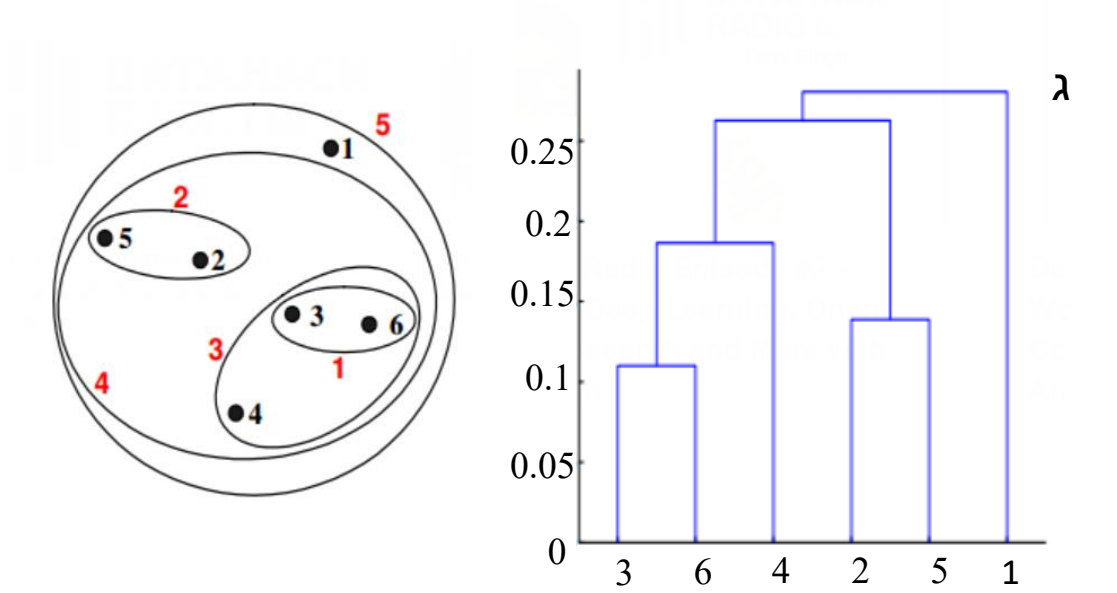

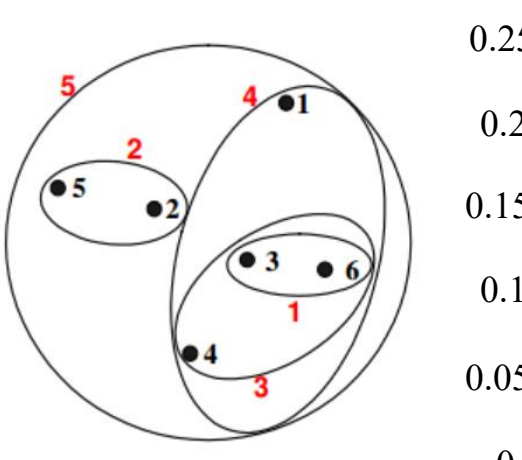

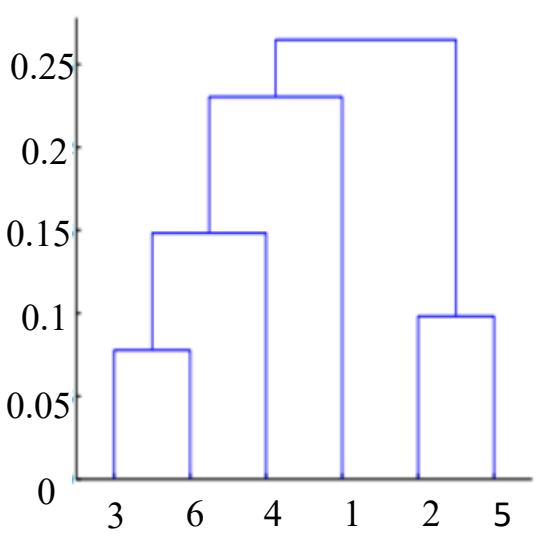

ד

.17 נתון גרף המנתח נתונים רב מימדים שעברו אשכול ע"י means-K כאשר מספר האשכולות, K, שונה. מה מספר האשכולות שהיית בוחר כך שהאשכול יהיה אופטימלי?

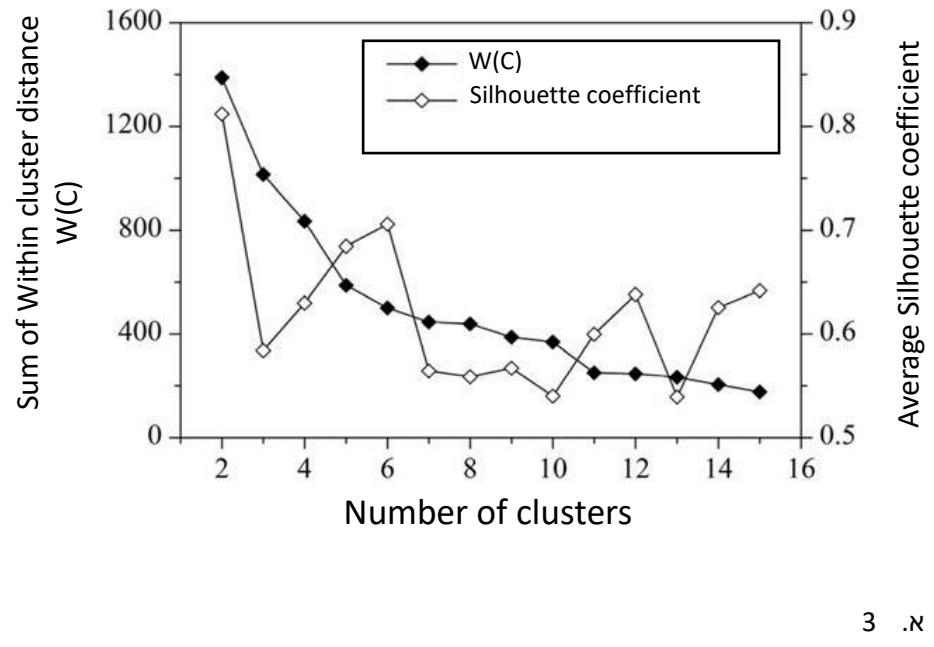

ב. 10

ג. 15 או 6

ד. 11 או 12

#### פתוחה 1

#### נתונה מערכת דינמית דו מימדית.

לפניכם שישה מסלולים שונים מתוך אותה מערכת דינמית. כל מלבן מכיל מסלול אחד, כאשר הגרף העליון הוא של X והגרף התחתון הוא של Y.

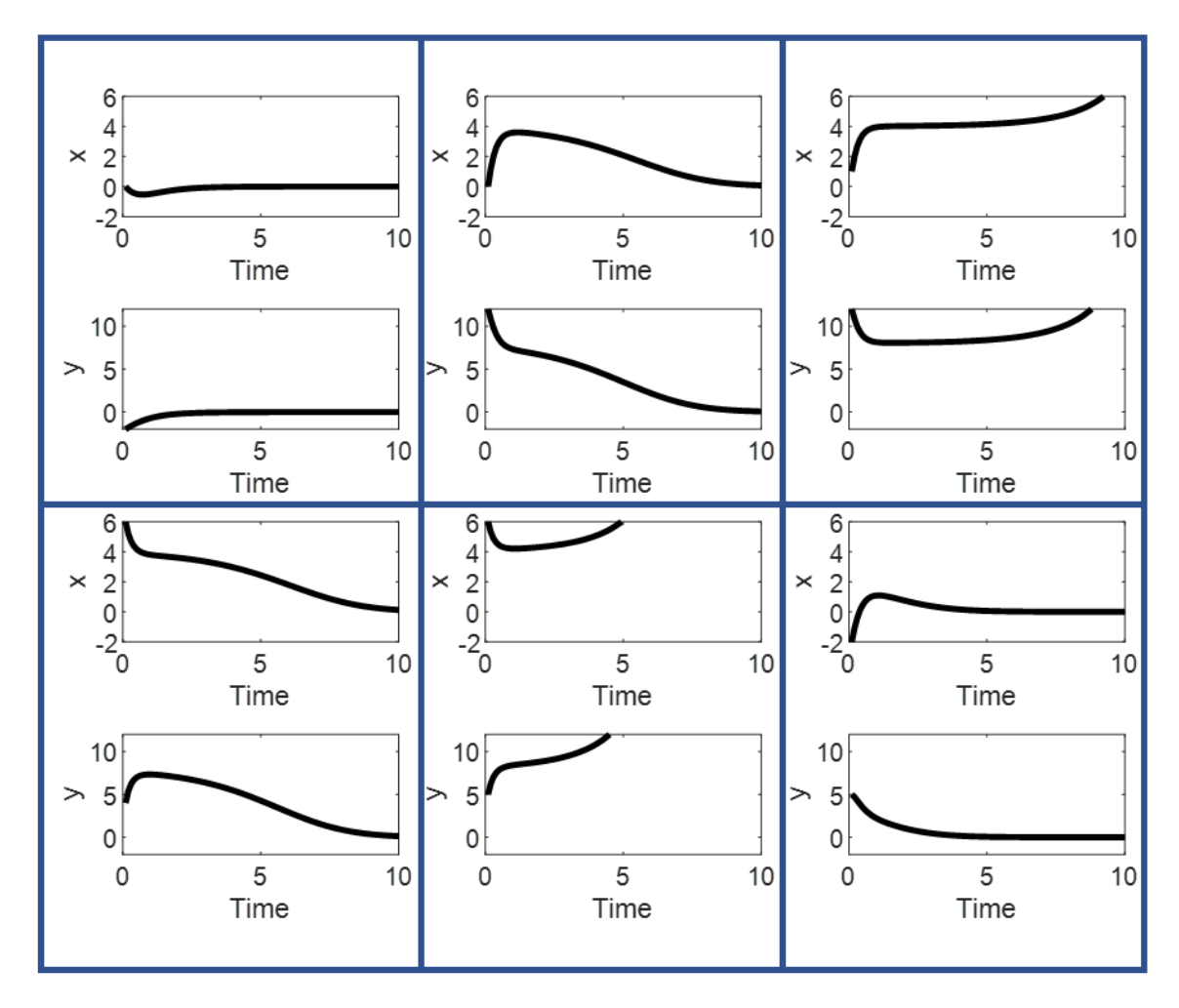

- א. בעמוד הבא יש תרשים ריק של מרחב הפאזה. ציירו את כל ששת המסלולים בתרשים זה )יש גם תרשימי טיוטה בהמשך(.
	- ב. רישמו את הקואורדינטות של נקודות השבת כפי שהן משתקפות מהנתונים.
		- ג. לגבי כל נקודת שבת ציינו אם יציבה או לא יציבה.

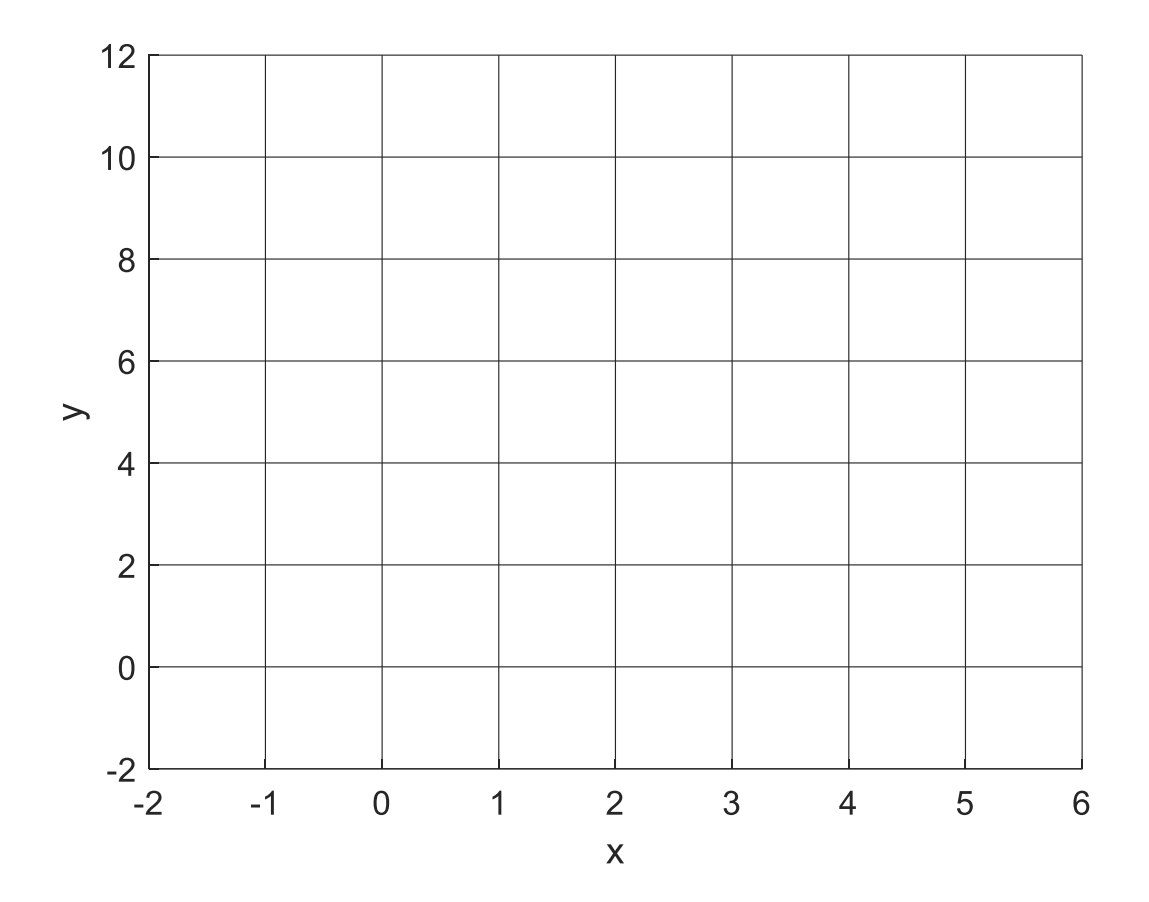

עמוד 17 מתוך 25

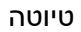

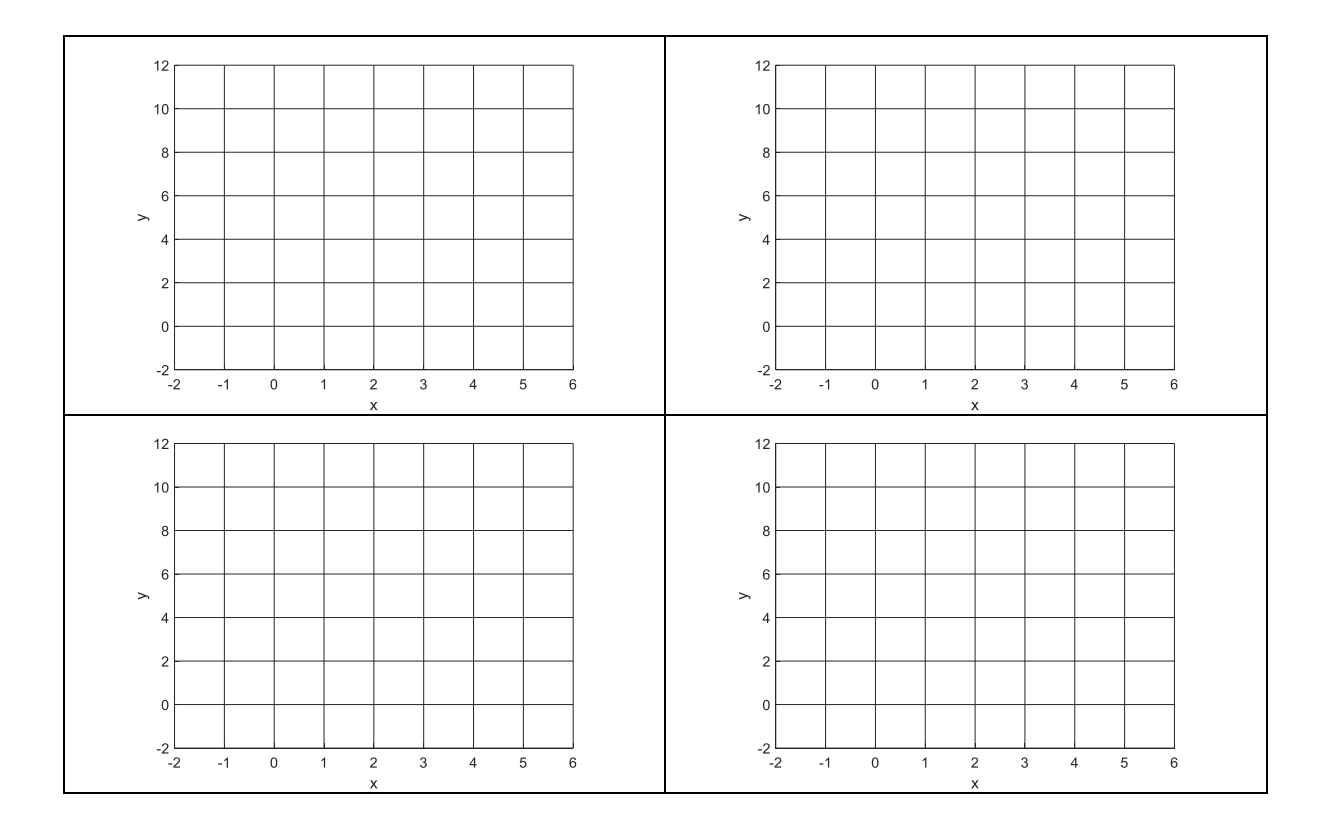

פתוחה 2

נתונה המערכת הדינמית הבאה:

$$
\frac{dx}{dt} = y^2 - x^2
$$
  

$$
\frac{dy}{dt} = y - 2x + 3
$$

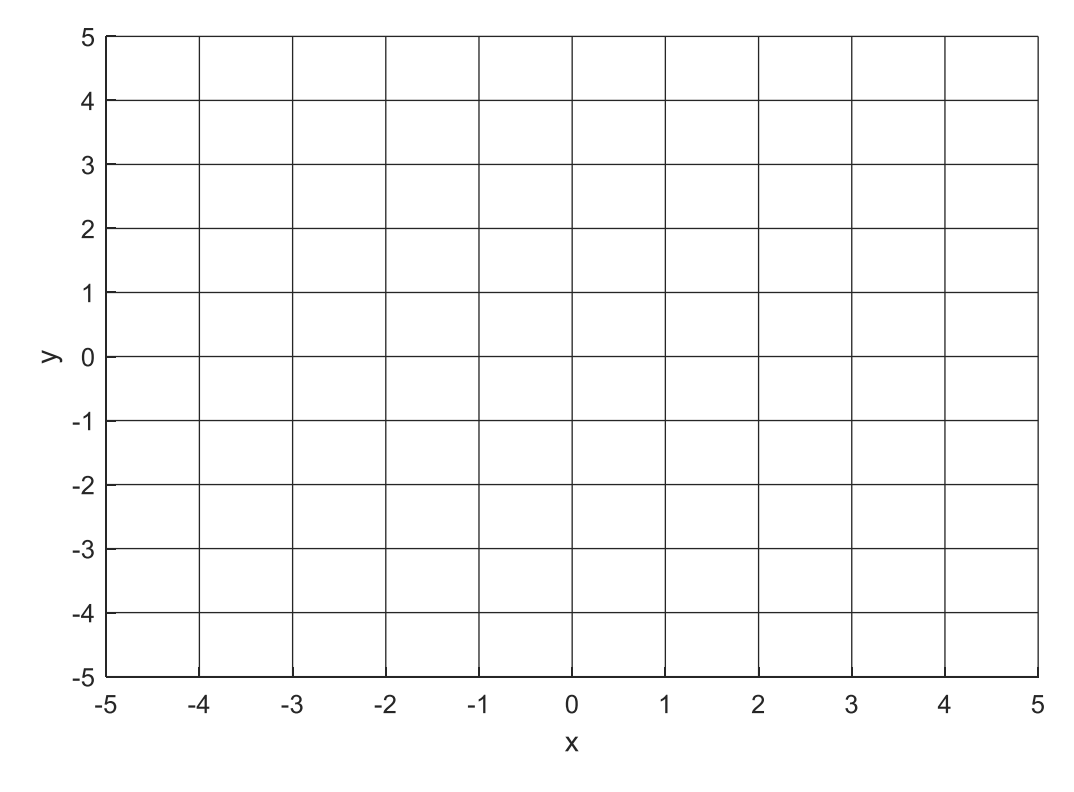

- א. רשמו את המשוואות של עקומי האפס, וציירו אותם על גבי הגרף. חשוב שיהיה ברור איזה עקום שייך לאיזה משתנה.
	- ב. מצאו את כל נקודות השבת של המערכת.
	- ג. עבור כל נקודת שבת, בצעו לינאריזציה. רישמו את המטריצה המתקבלת, וסווגו את נקודת שיווי המשקל.
		- $x = 4, y = 0$  ד. ציירו מסלול המתחיל בנקודה

עמוד 20 מתוך 25

פתוחה 3

נתונות הנקודות הבאות במרחב דו-מימדי:

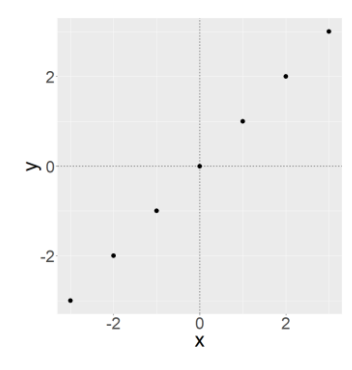

- א. מהו אחוז השונות בנתונים המוסבר ע"י כל ציר.
- ב. חוקר ביצע PCA על הנתונים. מה יהיה אחוז השונות המוסבר ע"י כל אחד מצירי הPCA ?

בסעיפים הבאים מפורטים שינויים שנוספו לנקודות המתוארות לעיל. בכל סעיף, לאחר ביצוע השינויים החוקר ביצע PCA על הנקודות. שערכו והסבירו עבור כל סעיף מה יהיה אחוז השונות המוסבר ע"י כל אחד מצירי הPCA. שים לב

- $\mathfrak{e}(x) = 0.01 \cdot x$ ג. החוקר הוסיף לנקודות הנ"ל רעש קבוע:  $x \cdot \mathfrak{e}(x) = 0.01$
- . החוקר הוסיף לנקודות הנ"ל רעש קבוע: 2 $x^2$   $(2, \epsilon(x) = 0.01 \cdot x^2)$
- ה. החוקר הוסיף לנקודות הנ"ל רעש שנדגם אקראית מהתפלגות נורמלית בעלת ממוצע 0 וסטיית תקן .100

פתוחה 4

effect Batch הינו מצב שבו יש השפעה של התהליכים הטכניים בעיבוד הדוגמאות על תוצאות הניסוי באופן סלקטיבי. למשל, שימוש בריכוז מעט יותר גבוה של ראגנט מסויים ביום א של הניסוי, בו נמדדו 10 דוגמאות, לעומת יום ב, בו נמדדו 10 דוגמאות אחרות של הניסוי.

.1 הסבירו כיצד PCA יכול לעזור בקביעה האם יש effect batch עבור הניסוי הבא. הסבירו מה התוצאות הצפויות של ה- PCA במידה שיש batch effect ובמידה שאין batch effect. בניסוי נלקחו דוגמאות דם מחולים ובריאים ומדדו ביטוי גנים ב- microarrays ב3- ימים שונים )בכל יום נמדדו 10 דוגמאות בבת אחת(:

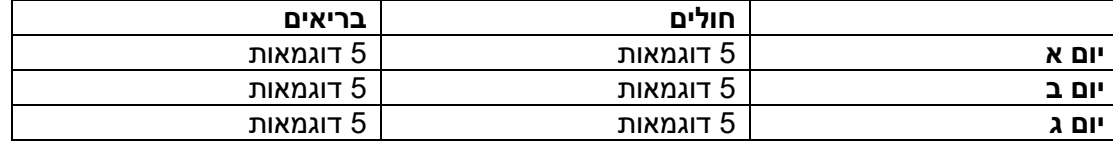

- .2 האם תמיד PCA יכול לענות על השאלה האם קיים effect batch בניסוי כלשהו? עבור כל אחד מהמקרים הבאים קבעו האם PCA יכול או לא יכול לענות על השאלה והסבירו למה:
- א( כל דוגמאות החולים נמדדו בבית חולים אחד וכל דוגמאות הבריאים נמדדו בבית חולים אחר, ורוצים לבדוק האם היה effect batch לכל מוסד )בתהליך לקיחת הדוגמאות והפקת ה- RNA שנעשה במרוכז בכל בית חולים).
- ב( בית חולים אחד סיפק 7 דוגמאות של בריאים ו7- דוגמאות של חולים ובית חולים אחר סיפק 8 דוגמאות של בריאים ו8- דוגמאות של חולים. רוצים לבדוק האם היה effect batch לכל מוסד )בתהליך לקיחת הדוגמאות והפקת ה- RNA שנעשה במרוכז בכל בית חולים(.
- .3 Outliers הן נקודות מידע עם ערכים קיצוניים לעומת נקודות אחרוץ. איך outliers ישפיעו על PCA ? הסבירו 2 דרכים להתמודד עם השלכות אלה.